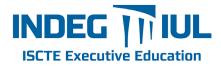

# Global Economics Anagement Review

# **GUIDE FOR AUTHORS**

# INTRODUCTION

*Global Economics and Management Review* accepts original Research Papers, written in American English.

#### Submission.

Please submit your article via http://ees.elsevier.com/gemrev. Submission to this journal proceeds totally online and you will be guided stepwise through the creation and uploading of your files. The system automatically converts source files to a single PDF file of the article, which is used in the peer-review process. Please note that even though manuscript source files are converted to PDF files at submission for the review process, these source files are needed for further processing after acceptance. All correspondence, including notification of the Editor's decision and requests for revision, takes place by e-mail removing the need for a paper trail.

# **BEFORE YOU BEGIN**

#### Ethics in publishing.

For information on Ethics in publishing and Ethical guidelines for journal publication see http://www.elsevier.com/publishingethics and http://www.elsevier.com/ethicalguidelines.

**Conflict of interest.** All authors are requested to disclose any actual or potential conflict of interest including any financial, personal or other relationships with other people or organizations within three years of beginning the submitted work that could inappropriately influence, or be perceived to influence, their work. Examples of potential conflicts of interest include employment, consultancies, stock ownership, honoraria, paid expert testimony, patent applications/registrations, and grants or other funding. See also http://www.elsevier.com/conflictsofinterest.

Submission declaration. Submission of an article implies that the work described has not been published previously (except in the form of an abstract or as part of a published lecture or academic thesis or as an electronic preprint, see http://www.elsevier.com/postingpolicy, that it is not under consideration for publication elsewhere, that its publication is approved by all authors and tacitly or explicitly by the responsible authorities where the work was carried out, and that, if accepted, it will not be published elsewhere including electronically in the same form, in English or in any other language, without the written consent of the copyright-holder.

**Copyright**. While submitting an article, authors will be asked to Transfer Intellectual Property Rights and Exploitation Rights. Acceptance of the conditions will ensure the widest possible dissemination of information. Subscribers may reproduce tables of contents or prepare lists of articles including abstracts for internal circulation within their institutions. Permission of the Publisher is required for resale or distribution outside the institution and for all other derivative works, including compilations and translations (please consult http://www.elsevier.com/permissions). If excerpts from other copyrighted works are included, the author(s) must obtain written permission from the copyright owners and credit the source(s) in the article. Elsevier has preprinted forms for use by authors in these cases: please consult http://www.elsevier.com/permissions.

**Retained author rights.** As an author you (or your employer or institution) retain certain rights; for details you are referred to: http://www.elsevier.com/authorsrights.

**Role of the funding source.** You are requested to identify who provided financial support for the conduct of the research and/or preparation of the article and to briefly describe the role of the sponsor(s), if any, in study design; in the collection, analysis and interpretation of data; in the writing of the report; and in the decision to submit the article for publication. If the funding source(s) had no such involvement then this should be stated. Please see http://www.elsevier.com/funding.

## PREPARATION

#### Go to the SIMPLIFIED VERSION

Use of word processing software. It is important that the file be saved in the native format of the word processor used. The text should be in single-column format. Keep the layout of the text as simple as possible. Most formatting codes will be removed and replaced on processing the article. In particular, do not use the word processor's options to justify text or to hyphenate words. However, do use bold face, italics, subscripts, superscripts etc. When preparing tables, if you are using a table grid, use only one grid for each individual table and not a grid for each row. If no grid is used, use tabs, not spaces, to align columns. The electronic text should be prepared in a way very similar to that of conventional manuscripts (see also the Guide to Publishing with Elsevier: http://www.elsevier.com/guidepublication). Note that source files of figures, tables and text graphics will be required whether or not you embed your figures in the text. To avoid unnecessary errors you are strongly advised to use the <spell-check> and <grammar-check> functions of your word processor.

A paper should have a typical dimension of 5,000 to 7,500 words.

#### Article structure

Subdivision. Divide your article into clearly defined sections. Each subsection is given a brief heading. Each heading should appear on its own separate line. Subsections should be used as much as possible when cross-referencing text: refer to the subsection by heading as opposed to simply 'the text'.

*Introduction.* State the objectives of the work and provide an adequate background, avoiding a detailed literature survey or a summary of the results.

Material and methods. Provide sufficient detail to allow the work to be reproduced. Methods already published should be indicated

by a reference: only relevant modifications should be described. *Results*. Results should be clear and concise.

*Discussion* This should explore the significance of the results of the work, not repeat them. A combined Results and Discussion section is often appropriate. Avoid extensive citations and discussion of published literature.

*Conclusions*. The main conclusions of the study may be presented in a short Conclusions section, which may stand alone or form a subsection of a Discussion or Results and Discussion section.

Appendices. If there is more than one appendix, they should be identified as A, B, etc. Formulae and equations in appendices should be given separate numbering: Eq. (A.1), Eq. (A.2), etc.; in a subsequent appendix, Eq. (B.1) and so on. Similarly for tables and figures: Table A.1; Fig. A.1, etc.

#### Essential title page information

*Title.* Concise and informative. Titles are often used in informationretrieval systems. Avoid abbreviations and formulae where possible *Author names and affiliations*. Where the family name may be ambiguous (e.g., a double name), please indicate this clearly. Present the authors' affiliation addresses (where the actual work was done) below the names. Indicate all affiliations with a lowercase superscript letter immediately after the author's name and in front of the appropriate address. Provide the full postal address of each affiliation, including the country name and, if available, the e-mail address of each author

*Corresponding author*. Clearly indicate who will handle correspondence at all stages of refereeing and publication, also post-publication Contact details must be kept up to date by the corresponding author.

Abstract. A concise and factual abstract is required (100 to 200 words). The abstract should state briefly the purpose of the research, the principal results and major conclusions. An abstract is often presented separately from the article, so it must be able to stand alone. For this reason, References should be avoided, but if essential, then cite the author(s) and year(s). Also, non-standard or uncommon abbreviations should be avoided, but if essential they must be defined at their first mention in the abstract itself.

**Keywords**. Immediately after the abstract, provide a maximum of 5 keywords, using British spelling and avoiding general and plural terms and multiple concepts (avoid, for example, 'and', 'of'). Be sparing with abbreviations: only abbreviations firmly established in the field may be eligible. These keywords will be used for indexing purposes.

**Classification codes.** Please provide up to 3 standard JEL codes. The available codes may be accessed at

JEL: http://www.aeaweb.org/jel/jel\_class\_system.php

Abbreviations. Define abbreviations that are not standard in this field in a footnote to be placed on the first page of the article. Such abbreviations that are unavoidable in the abstract must be defined at their first mention there, as well as in the footnote. Ensure consistency of abbreviations throughout the article.

Acknowledgements. Collate acknowledgements in a separate section at the end of the article before the references and do not, therefore, include them on the title page, as a footnote to the title or otherwise. List here those individuals who provided help during the research (e.g., providing language help, writing assistance or proof reading the article, etc.).

**Units**. Follow internationally accepted rules and conventions: use the international system of units (SI). If other units are mentioned, please give their equivalent in SI.

Math formulae. Present simple formulae in the line of normal text where possible and use the solidus (/) instead of a horizontal line for

small fractional terms, e.g., X/Y. In principle, variables are to be presented in italics. Powers of e are often more conveniently denoted by exp. Number consecutively any equations that have to be displayed separately from the text (if referred to explicitly in the text).

**Footnotes**. Footnotes should be used sparingly. Number them consecutively throughout the article, using superscript Arabic numbers. Many word processors build footnotes into the text, and this feature may be used. Should this not be the case, indicate the position of footnotes in the text and present the footnotes themselves separately at the end of the article. Do not include footnotes in the Reference list.

*Table footnotes*. Indicate each footnote in a table with a superscript lowercase letter.

### Electronic artwork

General points

- Make sure you use uniform lettering and sizing of your original artwork.
- Save text in illustrations as 'graphics' or enclose the font.
- Only use the following fonts in your illustrations: Arial, Courier, Times, Symbol.
- Number the illustrations according to their sequence in the text.
- Use a logical naming convention for your artwork files.
- Provide captions to illustrations separately.
- Produce images near to the desired size of the printed version.
- Submit each figure as a separate file.
- Formats. Regardless of the application used, when your electronic artwork is finalized, please 'save as' or convert the images to one of the following formats (note the resolution requirements for line drawings, halftones, and line/halftone combinations given below):
- EPS: Vector drawings. Embed the font or save the text as 'graphics'.
- TIFF: Color or grayscale photographs (halftones): always use a minimum of 300 dpi.
- TIFF: Bitmapped line drawings: use a minimum of 1000 dpi.
- TIFF: Combinations bitmapped line/half-tone (color or grayscale): a minimum of 500 dpi is required.

If your electronic artwork is created in a Microsoft Office application (Word, PowerPoint, Excel) then please supply 'as is'.

Please do not

- Supply files that are optimized for screen use (e.g., GIF, BMP, PICT, WPG); the resolution is too low
- Supply files that are too low in resolution;
- Submit graphics that are disproportionately large for the content.

**Figure captions.** Ensure that each illustration has a caption. Supply captions separately, not attached to the figure. A caption should comprise a brief title not on the figure itself) and a description of the illustration. Keep text in the illustrations themselves to a minimum but explain all symbols and abbreviations used.

**Text graphics**. Text graphics may be embedded in the text at the appropriate position. Further, high-resolution graphics files must be provided separately whether or not the graphics are embedded. See further under Electronic artwork.

**Tables**. Number tables consecutively in accordance with their appearance in the text. Place footnotes to tables below the table body and indicate them with superscript lowercase letters. Avoid vertical rules. Be sparing in the use of tables and ensure that the data presented in tables do not duplicate results described elsewhere in the article.

#### References

**Citation in text.** Please ensure that every reference cited in the text is also present in the reference list (and vice versa). Any references cited in the abstract must be given in full. Unpublished results and personal communications are not recommended in the reference list, but may be mentioned in the text. If these references are included in the reference list they should follow the standard reference style of the journal and should include a substitution of the publication date with either 'Unpublished results' or 'Personal communication'. Citation of a reference as 'in press' implies that the item has been accepted for publication.

Web references. As a minimum, the full URL should be given and the date when the reference was last accessed. Any further information, if known (DOI, author names, dates, reference to a source publication, etc.), should also be given. Web references can be listed separately (e.g., after the reference list) under a different heading if desired, or can be included in the reference list.

#### **Reference style**

*Articles* should follow the referencing style used by the American Psychological Association (last available edition).

**Submission checklist**. The following list will be useful during the final checking of an article prior to sending it to the journal for review.

Ensure that the following items are present: One author has been designated as the corresponding author with contact details:

- E-mail address
- Full postal address
- Telephone and fax numbers

All necessary files have been uploaded, and contain

- Keywords
- All figure captions
- All tables (including title, description, footnotes)
- Further considerations
- Manuscript has been 'spell-checked' and 'grammar-checked'; References are in the correct format for this journal
- All references mentioned in the Reference list are cited in the text, and vice versa
- Permission has been obtained for use of copyrighted material from other sources (including the Web)
- Color figures are clearly marked as being intended for color reproduction on the Web (free of charge) and in black-and-white in print. If only color on the Web is required, black-and-white versions of the figures are also supplied for printing purposes

# AFTER ACCEPTANCE

Use of the Digital Object Identifier. The Digital Object Identifier (DOI) may be used to cite and link to electronic documents. The DOI consists of a unique alpha-numeric character string which is assigned to a document by the publisher upon the initial electronic publication. The assigned DOI never changes. Therefore, it is an ideal medium for citing a document, particularly 'Articles in press' because they have not yet received their full bibliographic information. When you use a DOI to create links to documents on the web, the DOIs are guaranteed never to change.

**Proofs.** One set of page proofs (as PDF files) will be sent by e-mail to the corresponding author. Please use this proof only for checking the typesetting, editing, completeness and correctness of the text, tables and figures. Significant changes to the article as accepted for publication will only be considered at this stage with permission from the Editor.

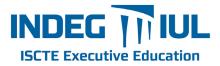

# Global Economics Anagement Review

# SIMPLIFIED GUIDE FOR AUTHORS

Please submit your article via http://ees.elsevier.com/gemrev. Below you can find a list of main formatting details that will help you preparing the manuscript for submission. However, this does not substitute the complete version of "Guide for Authors" (http://www.elsevier.es/sites/default/files/elsevier/NormOrga/365normas.pdf).

When formatting the manuscript for submission to GEMRev, please consider the following tips:

# FORMATING OF MANUSCRIPT

#### Front page

- Title should be concise and informative
- Indicate author(s) names and affiliations
  - B. X. SCHOLAR SURNAME a C. Y. SCHOLAR SURNAME b a Affiliation Full postal address Country name e-mail: .... (Corresponding author)
  - Affiliation
    Full postal address
    Country name
    e-mail: ....

- Abstract (100 to 200 words)

- Maximum of 5 keywords placed immediately after the abstract
- Up to 3 standard JEL codes (JEL: http://www.aeaweb.org/jel/jel\_class\_system.php)

#### Headings and sections

Divide your article into clearly defined sections; Each subsection is given a brief heading

METHODS [1<sup>st</sup> level - Main headings; all capital letters; flush left] Data Collection [2nd level - Second-level headings; title-style letters; flush left]

*Coding*. [3rd level - Third-level heading; first letter capitalized; indented (left 1.25 cm); italicized; run into paragraph]

#### Format

- Use a word processing software (save in the native format of the word processor used)

- The text should be in single-column format

 Keep the layout of the text as simple as possible (do not use the word processor's options to justify text or to hyphenate words) - Use bold face, italics, subscripts, superscripts, etc.

- Use Times New Roman 12-point type, double spaced throughout

- Have uniform margins of 2.54 cm on all sides

## Tables, figures, appendices

 When preparing tables, if you are using a table grid, use only one grid for each individual table and not a grid for each row (If no grid is used, use tabs, not spaces, to align columns)

- Source files of figures, tables and text graphics will be required whether or not you embed your figures in the text

 $-\ {\rm Number\ tables\ consecutively\ in\ accordance\ with\ their\ appearance\ in\ the\ text\ }$ 

- Indicate each  $\ensuremath{\textbf{footnote}}$  in a table with a superscript lowercase letter

- Ensure that **each illustration has a caption**; captions should be supplied separately, not attached to the figure

- If there is more than one **appendix**, they should be identified as A, B (main headings): e.g. **APPENDIX A** 

• Formulae and equations in appendices should be given separate numbering:

Eq. (A.1), Eq. (A.2), etc.; in a subsequent appendix,

- Eq. (B.1) and so on
- Tables and figures in appendices should follow the same rational:

Table A.1; Fig. A.1, etc.

## TABLE 1 Best cooperation practices (past)

|                                                                      | Frequency |
|----------------------------------------------------------------------|-----------|
| Workshops, SME innovation meetings and other events                  | 7         |
| Promoting (direct or indirect) contacts with the State               | 7         |
| Sharing of innovation experiences and of information in R&D projects | 6         |
| Open days / Associate days                                           | 5         |
| Co-promotion of projects                                             | 4         |
| Sharing and coaching of approaches to external markets               | 4         |
| Preparation and spreading of best practices manuals                  | 3         |
| Identification of partners for new business opportunities            | 2         |
| Call for R&D projects with relevance for the Network                 | 2         |
| Trading of products/services                                         | 2         |

Source: Enquiry to Network members (2010)

FIGURE 2 Advantages of participating and cooperating on the Network

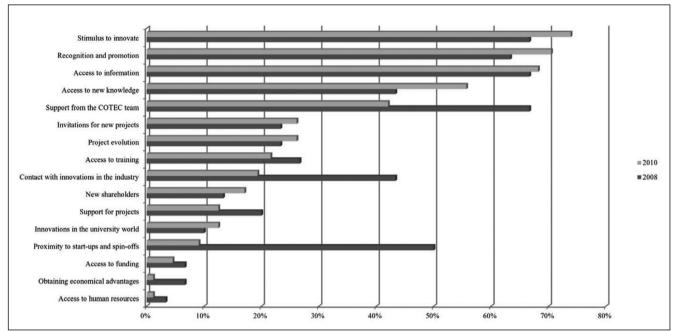

#### Electronic artwork

- Use uniform lettering and sizing of your original artwork
- Save text in illustrations as 'graphics' or enclose the font
- Only use the following  ${\bf font}$  in your illustrations: Times New Roman
- Number the illustrations according to their sequence in the text
- Use a logical naming convention for your artwork files
- Provide captions to illustrations separately
- Produce images near to the desired size of the printed version
- Submit each figure as a separate file

- Regardless of the application used, when your electronic artwork is finalized, please 'save as' or convert the images to one of the following formats (note the resolution requirements for line drawings, halftones, and line/halftone combinations given below):

- EPS: Vector drawings. Embed the font or save the text as 'graphics'.
- TIFF: Color or grayscale photographs (halftones): always use a minimum of 300 dpi.
- TIFF: Bitmapped line drawings: use a minimum of 1000 dpi.
- TIFF: Combinations bitmapped line/half-tone (color or grayscale): a minimum of 500 dpi is required.

- If your electronic artwork is created in a **Microsoft Office application** (Word, PowerPoint, Excel) then please supply 'as is'

#### Please do not

- Supply files that are optimized for screen use (e.g., GIF, BMP, PICT, WPG); the resolution is too low
- Supply files that are too low in resolution;
- Submit graphics that are disproportionately large for the content.

#### Math formulae

- Use the international system of units (SI) (if other units are mentioned, please give their equivalent in SI)

- Present **simple math formulae** in the line of normal text where possible and use the solidus (/) instead of a horizontal line for small fractional terms, e.g., X/Y.

- Variables are to be presented in italics.
- Powers of e are often more conveniently denoted by exp.

 Number consecutively any equations that have to be displayed separately from the text (if referred to explicitly in the text).

## References

- Every reference cited in the text is also present in the reference list (and vice versa).

- Any references cited in the abstract must be given in full.
- Unpublished results and personal communications are not recommended in the reference list, but may be mentioned in the text.

- For web references the full URL should be given and the date when the reference was last accessed; plus, if known provide DOI, author names, dates, reference to a source publication, etc.

- Web references can be listed separately (e.g., after the reference list) under a different heading if desired, or can be included in the reference list.

- Articles should follow the referencing style used by the American Psychological Association (last available edition). Some examples:

#### o Journal article

Rush, K. L., Waldrop, S., Mitchell, C., & Dyches, C. (2005). The RN-BSN distance education experience: From educational limbo to more than an elusive degree. *Journal of Professional Nursing*, *21*, 283-292. doi:10.1016/j.profnurs.2005.07.007

First and subsequent citation to less than three authors: (Rutherford, 2006, p. 56)

First citation for three to five authors: (Rush, Waldrop, Mitchell, & Dyches, 2005)

Subsequent citation to a different passage from the same source: (Rush et al., 2005, p. 291)

First and subsequent citation to more than five authors: (Robinson et al., 2009)

#### **o** Book

Mitchell, J. J. (2001). *The mental and emotional life of teenagers*. Calgary, AB: Detselig Enterprises. Citation in text: (Mitchell, 2001)

#### o Edited book

Hare, R. D., & Schalling, D. (Eds.). (1978). *Psychopathic behaviour: Approaches to research*. Chichester, NY: Wiley.

Citation in text: (Hare & Schalling, 1978)

#### o Chapter in edited book

Porter, S., Woodworth, M., & Doucette, N. (2007). Memory for murder: The qualities and credibility of homicide narratives by perpetrators. In S. Christianson (Ed.), *Offenders' memories of violent crimes* (pp. 115-134). New York, NY: Wiley.

Citation in text: (Porter, Woodworth, & Doucette, 2007)

#### General issues

Use the *spell-check* and *grammar-check* functions of your word processor

- A paper should have a typical dimension of 5,000 to 7,500 words

- Collate acknowledgements in a separate section at the end of the article before the references and do not, therefore, include them on the title page, as a footnote to the title or otherwise.

- Footnotes should be used sparingly

#### Submission checklist

- Corresponding author required contact details:
  - o E-mail address
  - o Full postal address
  - o Telephone and fax numbers
- Files contain:
  - o Keywords
  - o All figure captions
- O All tables (including title, description, footnotes)
  Further considerations
  - Manuscript has been 'spell-checked' and 'grammarchecked':
  - ${\bf o}$  References are in the correct format for this journal  ${\bf o}$  All references mentioned in the Reference list are
  - cited in the text, and vice versa o Permission has been obtained for use of copyrighted
  - material from other sources (including the Web)

# Tip for the upload of multiple files in the submission process:

In order to submit the files, the author can either choose the "Classical Upload Tool" and upload each separate file, one by one. Alternatively, the author can choose the "Enhanced Upload Tool", browse the files and upload several documents at the same time (see figures below).

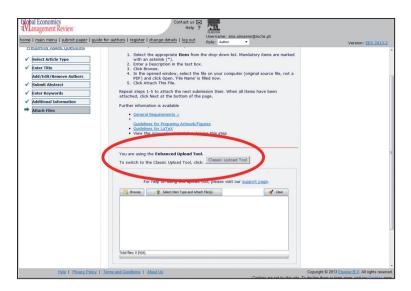

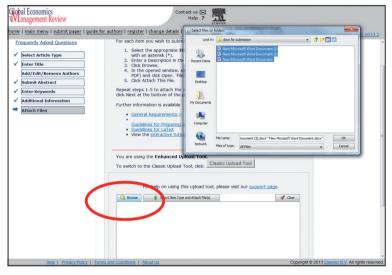

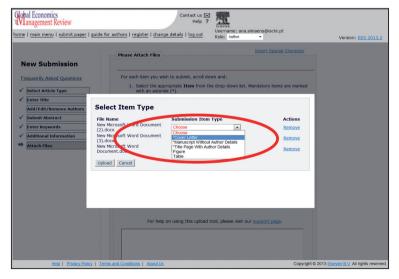